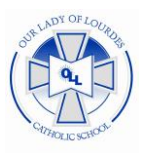

## Our Lady of Lourdes Catholic School

*Our Lady of Lourdes Catholic School exists as a ministry of the Catholic Church to proclaim the Gospel message. Recognizing that each person is a unique creation of God, we endeavor to provide a strong spiritual, academic, and emotional foundation enabling students to realize their full potential."*

## **Accessing LMS**

**FACTS LMS** gives you an opportunity to use the Learning Management System (LMS) to interact with a classroom environment – all via the Internet!

**FACTS LMS** is a private and secure student area that will allow students to connect with students and teachers online, including accessing class materials, uploading assignments, participating in classroom discussions, and taking quizzes.

Here's how to access the **LMS**:

- 1. In Chrome, Firefox, Safari, or Internet Explorer go to [lms.renweb.com](https://nelnet-my.sharepoint.com/personal/23266_nelnet_net/Documents/Microsoft%20Teams%20Chat%20Files/lms.renweb.com)
- 2. Type the school's **District Code** OLL-FL
- 3. Type the student's **Username**.
- 4. Type the student's **Password.**
- 5. Click **Login**.

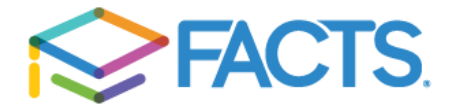